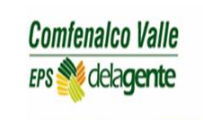

## **FOR-TYSI-024 Página 1 de 2**

## **PREGUNTAS FRECUENTES VERSIÓN 0**

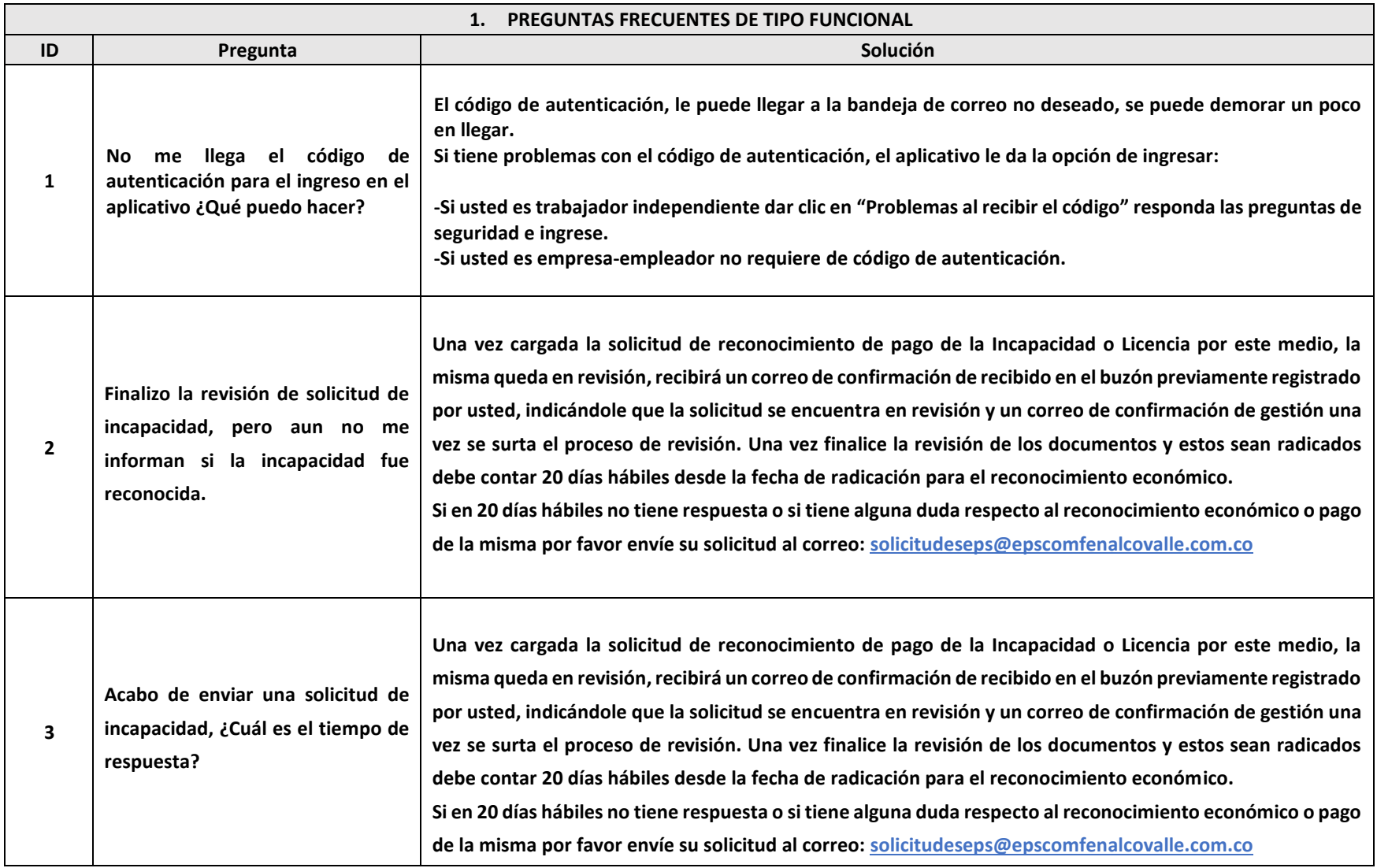

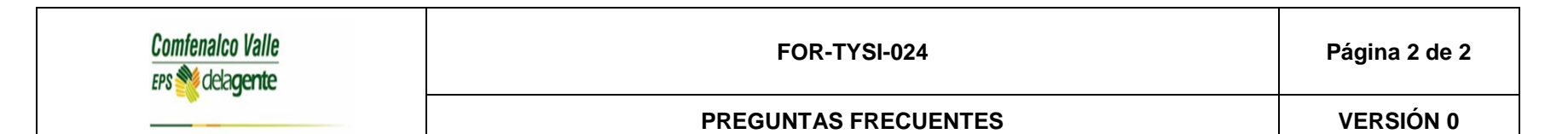

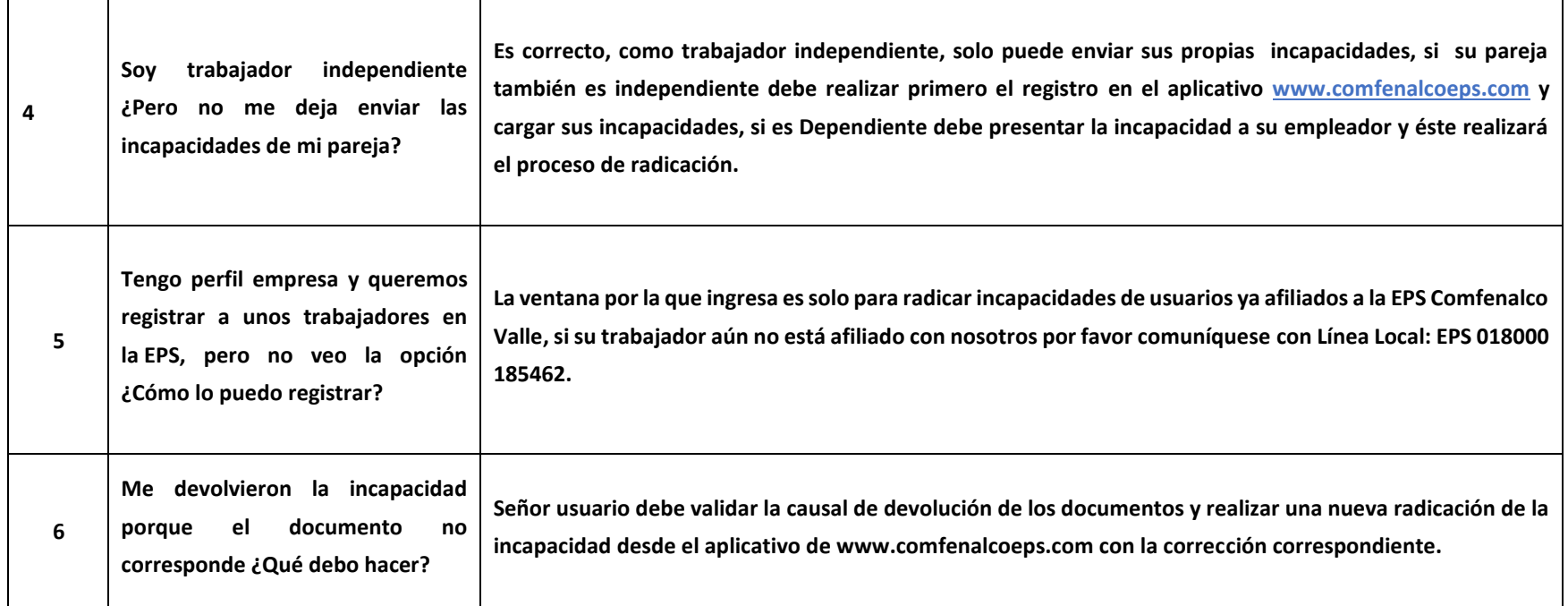